## LICENCIATURA EM ADMINISTRAÇÃO PÚBLICO-PRIVADA

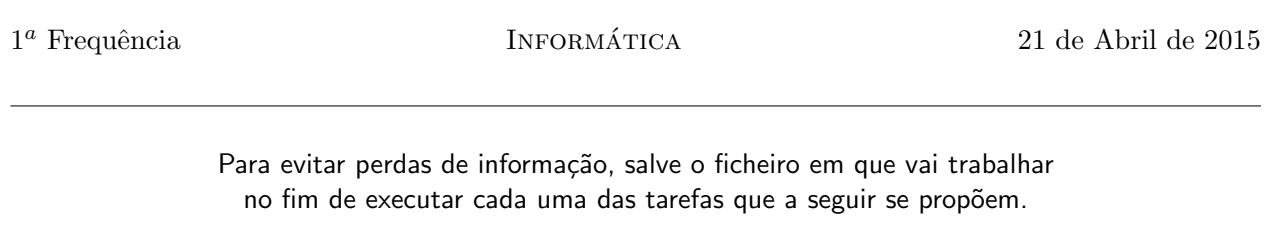

- 1. Num determinado organismo público da administração central são recebidos pedidos de financiamento de projectos, os quais s˜ao, sempre que poss´ıvel, imediatamente avaliados. Num estudo conducente a tirar conclus˜oes acerca da capacidade de resposta aos pedidos (com vista a uma eventual reorganização dos serviços), foram recolhidos dados referentes a 24 meses, que constam no ficheiro projectos.xlsx. Utilizando, sempre que necessário, funções adequadas,
	- (a) determine o diferencial entre o n´umero de projectos submetidos e o n´umero de projectos avaliados para cada um dos meses (preenchendo as células E3:E26);
	- (b) calcule e represente na célula J2 o valor médio do diferencial para os 24 meses em causa;
	- $(c)$  formate automaticamente as células com os diferenciais ( $E3:E26$ ) de acordo com as seguintes especificações:
		- se o valor de uma célula for inferior ou igual a 7, a célula deverá surgir com fundo a amarelo;
		- se o valor de uma célula for superior a 7, a célula deverá surgir com fundo a vermelho;
	- (d) para a categoria diferencial, determine, por intermédio de funções, o seu número mínimo, o seu número máximo e os respectivos meses de ocorrência, representando os resultados nas células correspondentes;
	- (e) crie um gr´afico de linhas com os resultados calculados para a coluna diferencial;
	- (f) no gráfico anterior, represente uma linha de tendência linear e apresente a equação da recta.
- 2. A transportadora de mercadorias *ACME* tem vários veículos à sua disposição para fazer entregas. Consoante a carga máxima suportada por cada veículo, pretende-se optimizar a quantidade de artigos entregues em cada viagem.
	- (a) No ficheiro transportadora.xlsx, crie uma barra de deslocamento associada à célula G3, com valores a variar entre 100 e 1500 kg.
	- (b) A empresa de mercadorias foi contratada por uma fábrica que produz, entre outros produtos, sofás, cadeiras, candeeiros e pisa-papéis. Pretende-se que em cada entrega, o transporte leve sempre o maior número possível dos artigos mais pesados. Supondo que o veículo pode transportar uma carga de 1437 kg (introduza na célula G3 este valor), preenchendo as células F6:F9, determine quantos artigos de cada tipo pode o veículo transportar segundo o critério referido.